#### PointerStick Crack Free Download

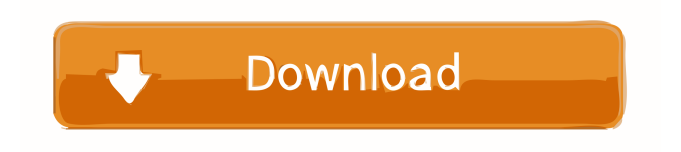

### **PointerStick Crack + With License Key Free Download X64 [March-2022]**

PointerStick Crack Free Download allows you to display an arrow, a line or any other graphical element next to the mouse pointer, in order to make it easier to see where the mouse is pointing.PointerStick Full Crack is a small and easy-to-use software tool that allows you to display an arrow, a line or any other graphical element next to the mouse pointer, in order to make it easier to see where the mouse is pointing. Smart Cards It is well known that, even if the data processing system has a physical security hardware, it is still possible to bypass the protection of the hardware and perform various types of attacks on the system.Smart cards are specially designed chip cards, embedded with embedded processor and memory and that store sensitive data of people, entities or organizations. Smart cards are relatively new technology, but they are still widely used in various fields, including public and private sectors, finance, banking, health, education, and industrial. Smart card technology has come a long way since its introduction, and today, it has already been applied to the fields of authentication, prevention of fraud, and the creation of access control systems. Smart cards are also commonly used in applications such as employee identification, electronic money, ID cards, health-care information systems, automated teller machines (ATMs), and building access control. Smart card designs can be categorized into two types: smart card type I and type II. Type I includes an embedded processor, memory, and security elements; and type II includes a smart card host controller, the host's operating system, and application software on the card. Smart card designs can also be divided into two major categories: active and passive. Active cards rely on battery power, and they use an internal power source, usually a Li-ion battery. The smart card continues to run its software until the power is turned off. Passive cards, on the other hand, have no internal power source. They operate off the host's power source, usually a contact or contactless interface. Passive cards are simpler in design than active cards, but they are also not immune to attacks. A smart card may be physically tampered with or may be simply accessed by unauthorized persons. Thus, a smart card does not provide an effective mechanism for data security. Smart cards are used for performing various functions, and they are also designed to be tamper proof. As a result, they can be used in conjunction with other systems, and they provide an efficient tool for managing sensitive

## **PointerStick Free [Mac/Win]**

Displays the mouse pointer in the form of a GIF or PNG image. KEYMACRO supports Mouse Click Macro, Mouse Wheel Macro, Repeated Mouse Click Macro, and Mouse Click Mouse Pointer Macro. The mouse pointer supports 4 different mouse pointers including crosshair, hand, arrow, and pointer. KEYMACRO is not just for gifting or macros but also for educational uses such as teaching how to click or who knows. The program can be easily created in any programming language. Keymacro.exe is a powerful tool that enables you to create your own program to act as a keyboard macro. The program features built-in commands that allow you to perform a set of operations on a file or folder. It allows you to create keyboard macros which you can execute by pressing a combination of keys or by clicking a specific area on the screen, in order to perform a specific action on the files and folders you want. It can also be used to open, move, copy, cut, paste, delete, or rename files, folders, or all the files and folders in a selected folder. Main features: Use Keymacro to create macros and keep them running all the time, even if you switch off your computer Using macros, you can easily transfer files, open web pages, open notepad, log off, restart computer, copy files, etc. Extend the macro list and create your own macros. You can also record your own macros using a video camera or any audio or video recording application. Extend macros functionality by extending them with custom scripts. Create macros that run every time you open a file or folder or start a program, task, shortcut or shortcut to open a file or folder. Create macros that can execute when you click on a specific area of the screen or on the mouse pointer. Create macros that can be executed when you press a combination of keys. If you want to you can create a keyboard macro that will launch a set of commands when you click on the Print Screen key. Other features: You can add, remove, move, edit or delete macros from the list Enable or disable a macro from the list. Disable a macro permanently. Add new macros to the list. Sort the macros by name or execute order. Macro settings: Enter the macro name, command, command arguments, hotkey, visual effects, operation (command), execute. Macro name: the name of the macro, it will be displayed in 1d6a3396d6

## **PointerStick**

If you are looking to create an eye-catching marker to draw attention to your favorite website and brand, PointerStick is the right application to use. Mouse cursor will stick to the pointer that is used by the user to mark up web pages. The cursor will stick to the pointer itself and not to the user's hand, or any other objects around. The pointer will be overlaid on top of the screen and move freely. The application comes in 3 different sizes and colors for your convenience. It is very easy to use and modify, as you can customize the size, color, and transparency. There are multiple options for you to change the appearance of your pointer, such as keyboard shortcuts, hotkeys, and even functions. The application can be launched from your Windows desktop, or sent to the tray and start up automatically, with the option to disable the pointer from the start. ... first, I installed a ton of programs on my laptop. Because I'm not really tech savvy, I didn't even know what I was doing. After several months, I began to notice that my computer was running very slow, with lots of crashes. I decided to unistall all the programs that I had downloaded from the internet. The biggest problem that I was faced with was that I had to delete all the cookies and temporary internet files, in order to have a normal internet experience. When I restarted my computer, I was pleasantly surprised to find that it was running faster than it had been before. My main complaint was that I couldn't access certain websites, such as the Windows desktop. That was all solved, after I followed the instructions in the following video. ... Prozwery na płycie sztucznej If you want to take a long, long journey, you have to have your own driver. But a driver is a device, that is meant to work with a specific type of hardware. Therefore it would be silly to believe that driver for something completely unknown to you, could be available on the internet. What we can do is build our own driver. We can download the files, build it, save it and run it. ... Settings -> Sound settings -> Output There are three options: – The last one, MIXER, is missing and can be added from the plugin Select Mixer from the drop-down menu Select your sound card, then

## **What's New in the?**

PointerStick is a handy, yet a useful, tool for showing the pointer while hiding it when not needed. It allows you to highlight objects on screen with a small, transparent pointer that is located right beside the mouse cursor. It's an unobtrusive tool that won't affect the system in any way. It allows you to customize the pointer appearance from many aspects. Furthermore, you can also send PointerStick to the system tray, which is a very useful option. The program includes some hotkeys and tray icon. Plus, it is easy to use and requires no specific skills. Main features: - Show pointer on top of the mouse cursor - Hide pointer when mouse moves out of the pointer stick - Set color and transparency of the pointer - Set a custom tray position - Enable mouse click to show the pointer (Windows 7) - Set a hot key to show/hide the pointer - Support for popup help window - Support for changing the wallpaper (Windows 7) - Unlimited number of pointers - User friendly design - Support for Windows 2000, XP, Vista, 7, 8, 8.1 - Create and customize pointer from many aspects - Create and customize color of pointer - Support system tray, tray icon, tray area - Support for making pointer stick stick at a specified location - Support for mouse triple click and right click on the system tray - Minimal and unobtrusive interface - Set system start up - Support for importing photos from cameras and devices - Support for creating and sending/reciving memory cards - Support for USB Best Photo Editor for Windows 8 Paint.net is a photo editing program that provides a wide range of tools to make your photos more appealing. It offers a simple user interface that is suitable for both Windows 8 and desktop computers. Best Picture Editor For Windows 8 Paint.net is a photo editing program that provides a wide range of tools to make your photos more appealing. It offers a simple user interface that is suitable for both Windows 8 and desktop computers. Best Mobile Photo Editing App for Windows 8 Paint.net is a photo editing program that provides a wide range of tools to make your photos more appealing. It offers a

simple user interface that is suitable for both Windows 8 and desktop computers. Best Free Photo Editor for Windows 8 Paint.net is a photo editing program that provides a wide range of tools to make your photos more appealing. It offers a simple user interface that is suitable for both Windows 8 and desktop computers. Best Free Picture Editing App for Windows 8 Paint.net is a photo editing program that provides a wide range of tools to make your photos more appealing. It offers a simple user interface that is suitable for both Windows 8 and desktop

# **System Requirements:**

WebAssembly was designed with simplicity, flexibility and performance in mind. As a result, WebAssembly is a small, safe and fast JavaScript-to-WebAssembly compiler. WebAssembly is a low-level platform that is great for building interactive experiences and applications. WebAssembly's target is the Web and not the desktop, which means we can share code across many browsers. This is a great benefit because it means we can reuse our existing JavaScript libraries and components in the browser. WebAssembly is expected to be a safe and easy programming language to learn, regardless of programming background

<https://mbsr-kurse-koeln.com/wp-content/uploads/2022/06/loylyn.pdf>

<https://natsegal.com/extract-video-ids-from-youtube-links-software-free-april-2022/> [https://www.tarunno.com/upload/files/2022/06/ASUX6qReS3veoVCoHW22\\_07\\_bf19fa8f85eae0a710c27ca1fa163a07\\_file.pdf](https://www.tarunno.com/upload/files/2022/06/ASUX6qReS3veoVCoHW22_07_bf19fa8f85eae0a710c27ca1fa163a07_file.pdf) <https://kaasck.com/cvltonemap-with-key-free-download-pc-windows/> <https://adview.ru/wp-content/uploads/2022/06/chrinee.pdf> <https://superstitionsar.org/vista-battery-saver-crack-for-pc-2022/> <http://www.b3llaphotographyblog.com/2000-2003-terminal-services-management-pack-crack-free-for-windows-2022/> <https://badgercreek.com/?p=18891> <https://granadaproperti.com/?p=5467> <https://theknotwork.com/ealign-crack-pc-windows/> <https://luathoanhao.com/?p=1708> <https://www.dripworld.com/wp-content/uploads/2022/06/weralb.pdf> <https://hatbazzar.net/wp-content/uploads/2022/06/yudham.pdf> <https://myvideotoolbox.com/collabshot-crack-full-product-key-free-download/> <https://wakelet.com/wake/oyvStQarHvytSKB25bZhc> <http://antiquesanddecor.org/?p=3521> <https://phxicc.org/wp-content/uploads/2022/06/datapapi.pdf> <http://socceronlinedaily.com/?p=17268> <https://nooorasa.ru/2022/06/07/java-audio-recorder-crack-download-x64/> [https://erishtah.com/wp-content/uploads/2022/06/Storj\\_Share.pdf](https://erishtah.com/wp-content/uploads/2022/06/Storj_Share.pdf)